Koganei Library is closed from 12th January. Application in advance via MyOPAC is required to borrow books, following the procedure below.

## **[PC]**

- 1. Login to **[MyOPAC](https://libwebservice.biblio.tuat.ac.jp/opac/opac_search/?loginMode=disp&lang=1)** (How to login: See "**[How to Use MyOPAC](https://www.library.tuat.ac.jp/en/guide/myopac)**")
- 2. Search for the book you want to use via Online Catalog(TUAT) and display the detailed results screen. Next, click the icon for reservation.

※Journals, reference books, and books in "Study related reference" displayed

in "Location" field cannot be borrowed.

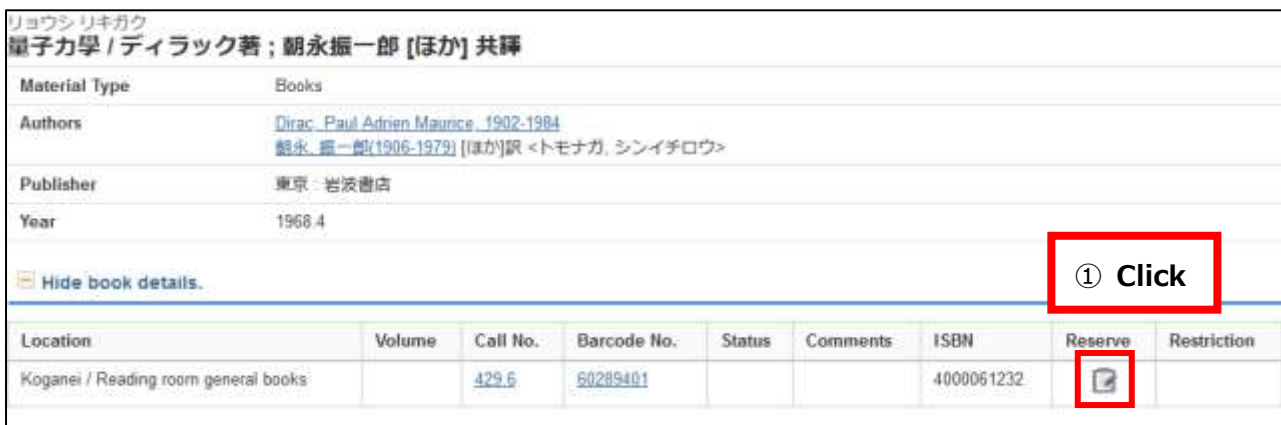

3. Select the "Receive Counter" and click on "Next" button.

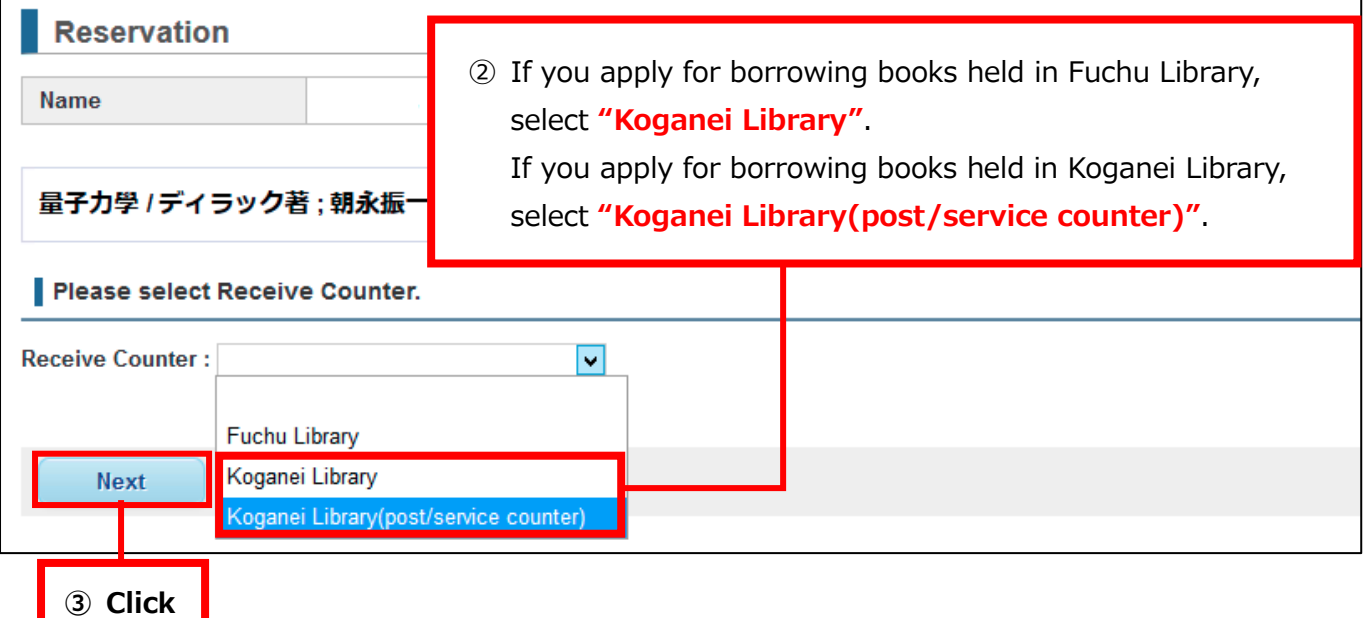

4. Fill in information in "User comment" field and click the "Reservation" button. A confirmation email will be sent to you when the item is ready.

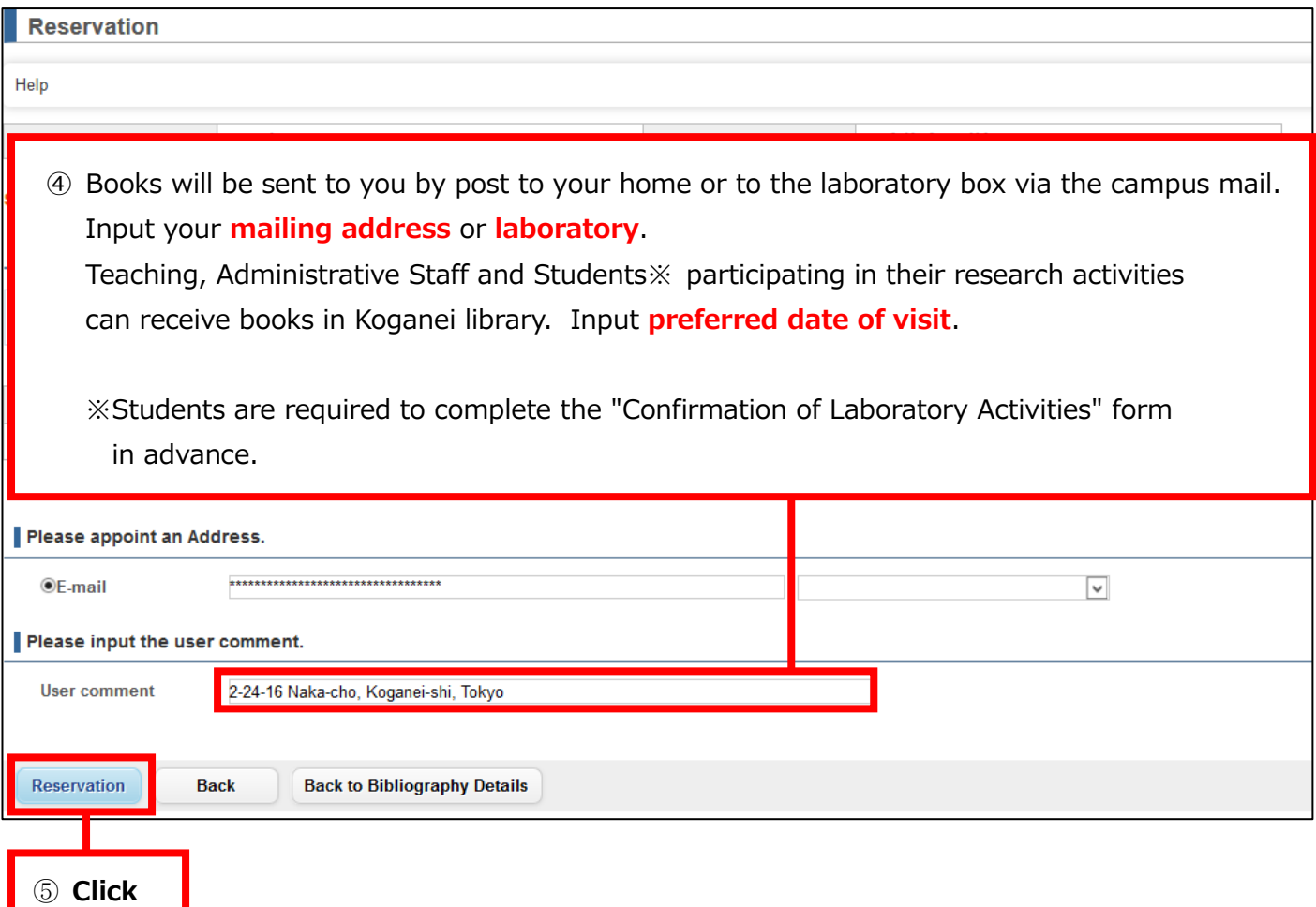

## **[Smartphone]**

1. Login to **[MyOPAC](https://libwebservice.biblio.tuat.ac.jp/opac/opac_search/?loginMode=disp&lang=1&opkey=&cmode=0&smode=0)** (How to login: See "**[How to Use MyOPAC](https://www.library.tuat.ac.jp/en/guide/myopac)**")

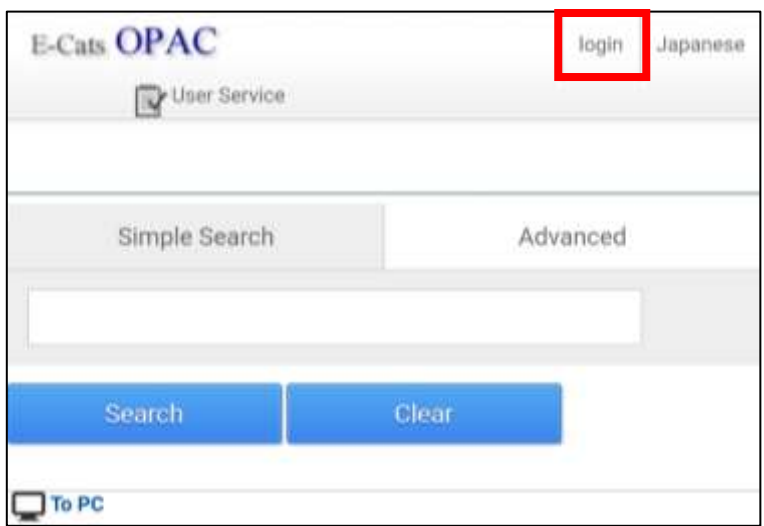

2. Search for the book you want to use via Online Catalog(TUAT) and display the detailed results screen. Next, click the icon for reservation.

※Journals, reference books, and books in "Study related reference" displayed

in "Location" field cannot be borrowed.

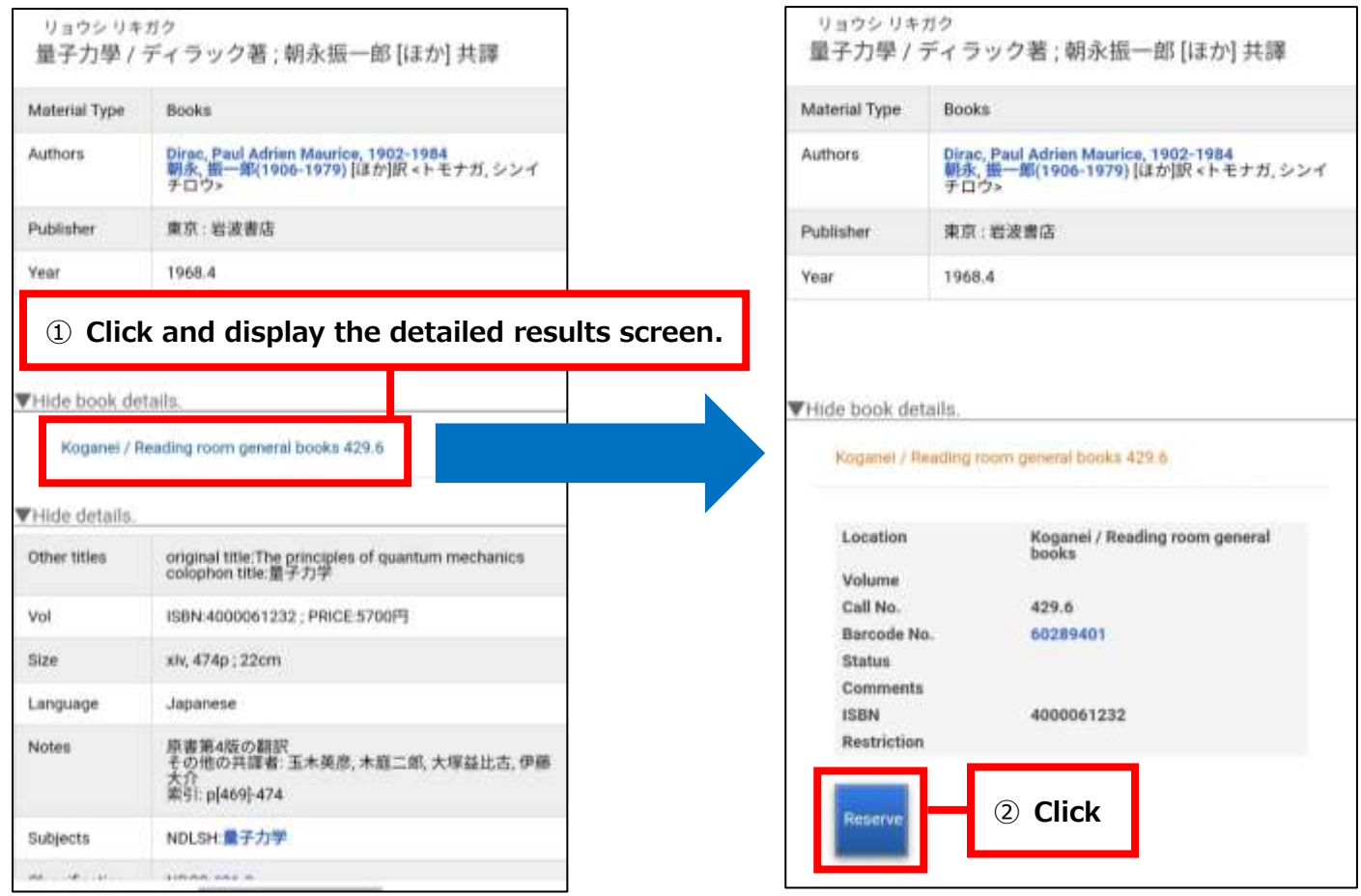

3. Select the "Receive Counter" and click on "Next" button.

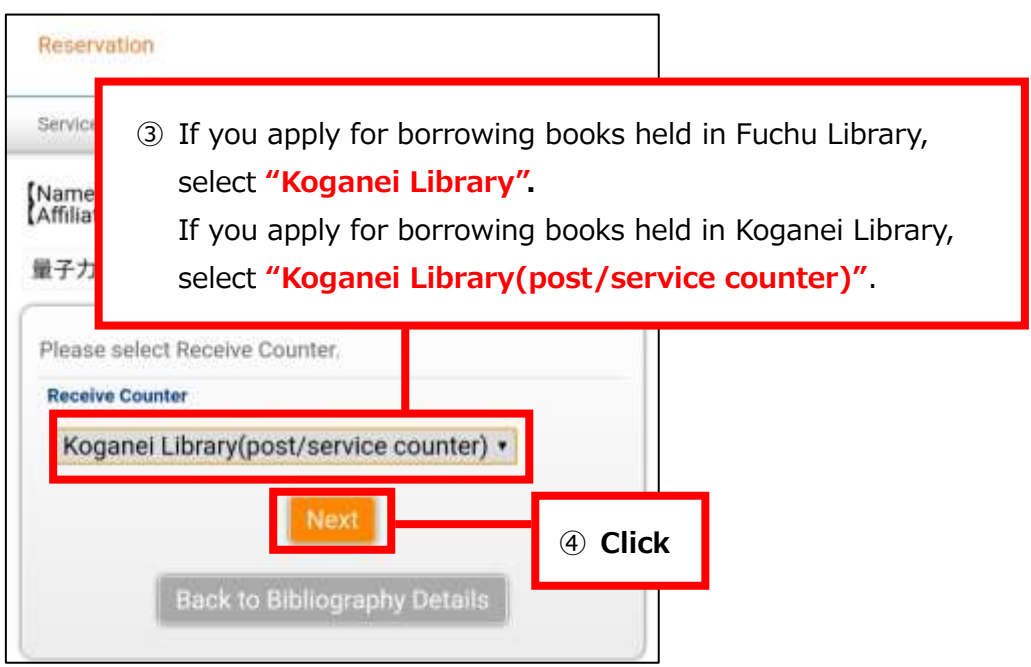

4. Fill in information in "User comment" field and click the "Reservation" button. A confirmation email will be sent to you when the item is ready.

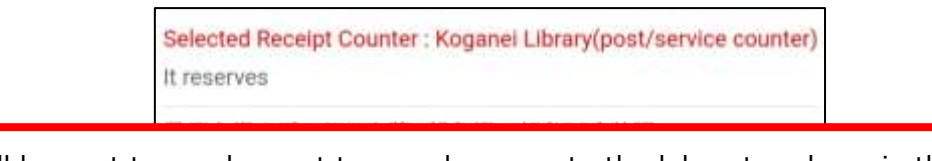

⑤ Books will be sent to you by post to your home or to the laboratory box via the campus mail. Input your **mailing address** or **laboratory**.

Teaching, Administrative Staff and Students※ participating in their research activities can receive books in Koganei library. Input **preferred date of visit**.

※Students are required to complete the "Confirmation of Laboratory Activities" form in advance.

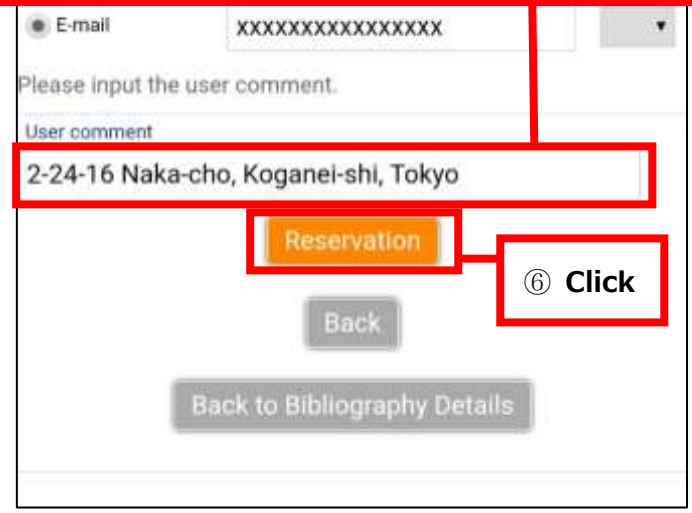

Contact : Koganei Library (Information Service Section) E-mail[:johok@cc.tuat.ac.jp](mailto:johok@cc.tuat.ac.jp)